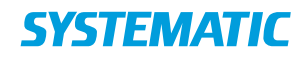

## Holdopsætning - Skift holdansvarlig(e) (medarbejdere på holdet)

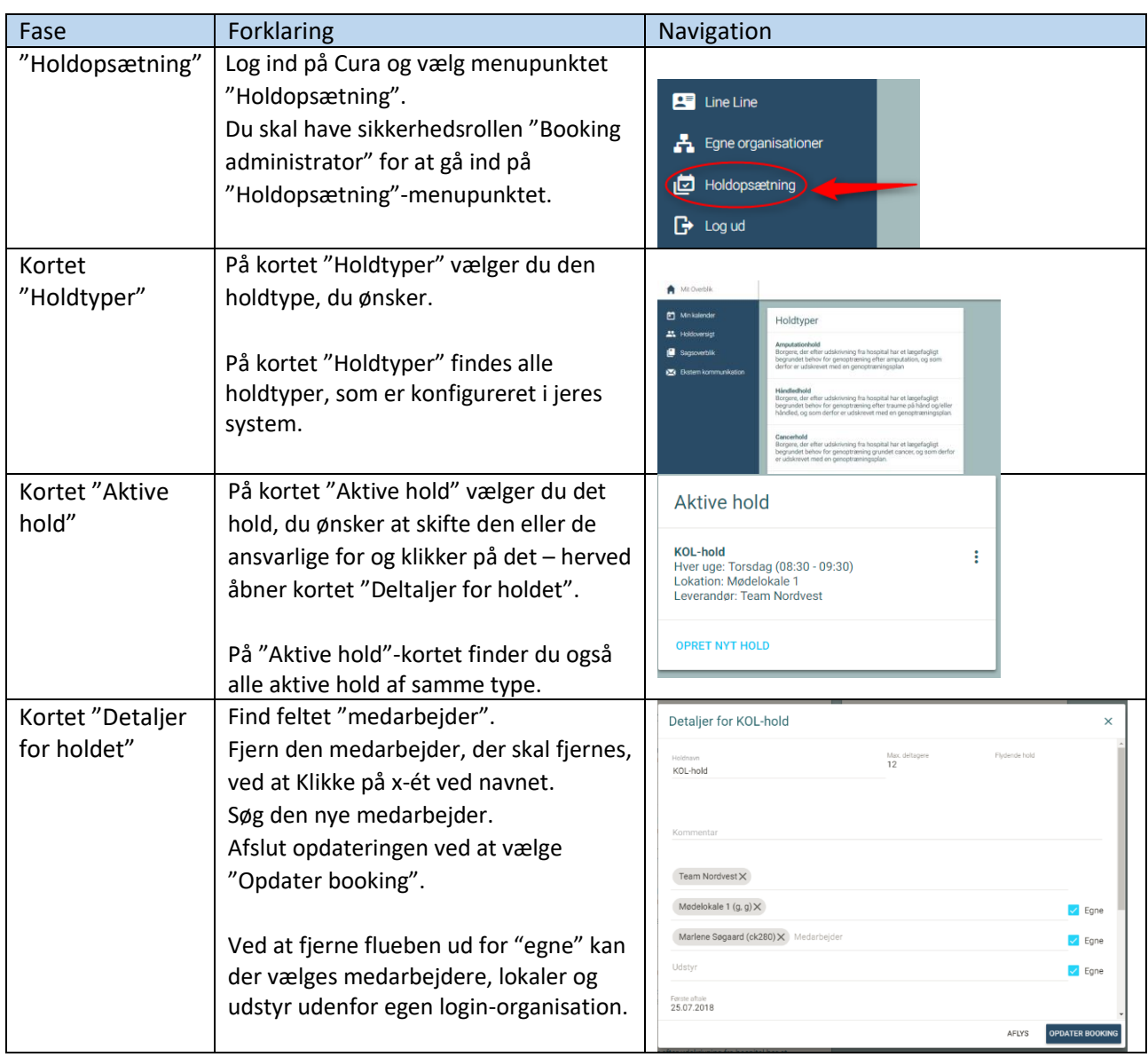

## Ændringslog

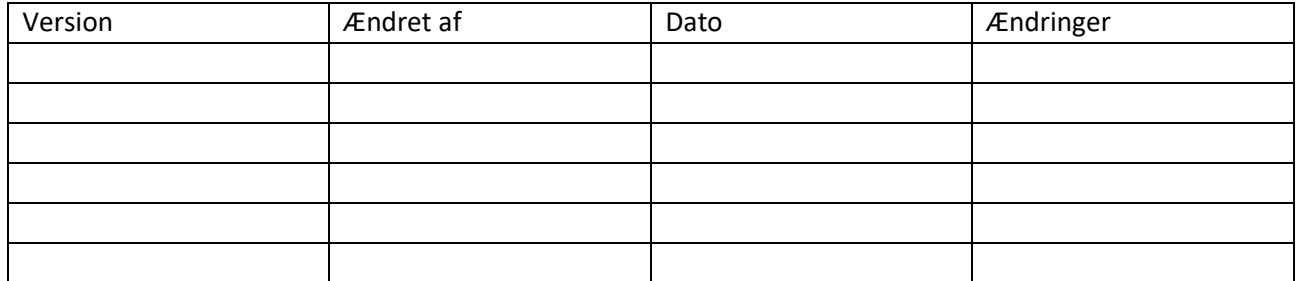